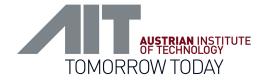

# The New Time Series Toolbox

### Next Generation of Sensor Web and Time Series Processing

Bojan Božić, MSc

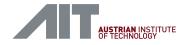

### The Time Series Toolbox

- A set of applications and software components with a common API
- High-level Framework allowing efficient access to, processing, and presentation of semantically enriched time series
- For building services and applications
- Works with time series data (record, store, process, publish ...)

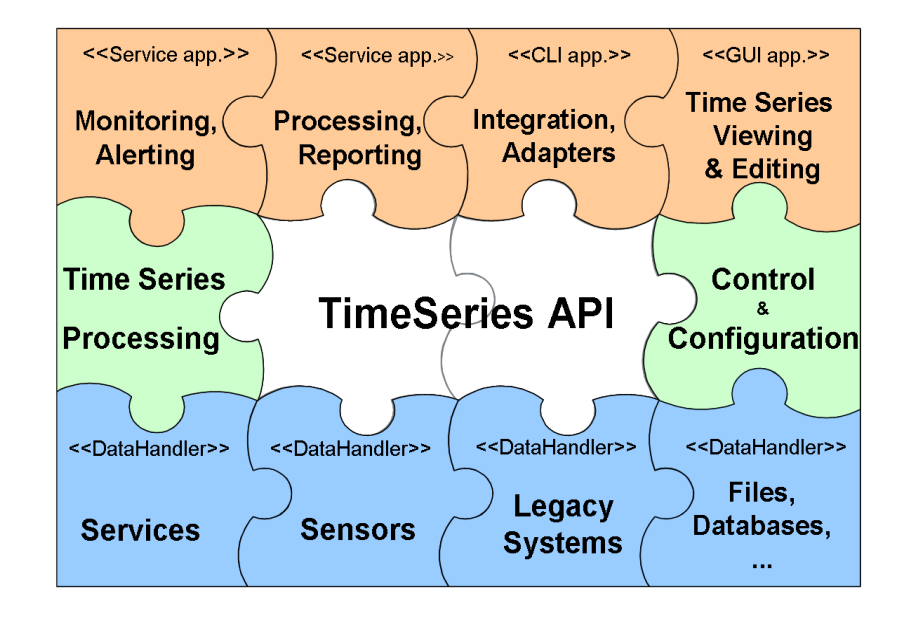

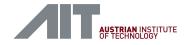

# Why do you need a Time Series Toolbox?

- Components are easy to extend and to replace by alternatives (e.g. in order to improve performance, to access new types of data, or to assure conformance with emerging standards)
- Components can be chained to provide more sophisticated processing capabilities or used in parallel to provide alternative means of accessing, storing, and presenting data
- The control components allow dynamic re-configuration of components and data flow within applications
- Provided applications can be either used as educational material by developers, or used as they are by end-users, or extended and customized to meet particular requirements

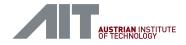

### Components

- Sensor configuration and access to sensor data
- Read and write access to time series stored in services, files, and databases
- Service interfaces
- Processing and annotation of time series
- Dynamic control of data flow, and the behavior of data handlers and processing components

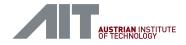

### **Design Goals**

- Modular Architecture: use the components you like or need, not everything or nothing
- Standards-based: e.g. Sensor Observation Service
- Flexible Design: from simple float values to complex data structures
- Extensible: well-defined interfaces allow easy extension

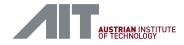

## **Environment / Requirements**

- Main language: Java 1.6
- One component written in Python ( $\rightarrow$  Jython)
- Can be used in all types of applications:
  - Web services (J2EE, etc.)
  - Command-line applications
  - Desktop GUI applications

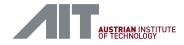

### Architecture

- Data Handlers
- Processing and Control Components
- Applications and Services

| SOSFrontend       |                   | Universal Data Pump |                      |  |  |  |
|-------------------|-------------------|---------------------|----------------------|--|--|--|
| Time Series API   |                   |                     |                      |  |  |  |
| Formula3          |                   | Caching             |                      |  |  |  |
| Time Series API   |                   |                     |                      |  |  |  |
| SOS<br>DataSource | CSV<br>DataSource | RRD<br>Datasource   | AnySen<br>Datasource |  |  |  |

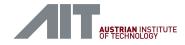

# SOS DataHandler

- Accessing Sensor Observation Services
- Read: Observations, SensorML, Features
- Write: Observations, RegisterSensor
- Flexible Parser (e.g. SOS 1.0 / 0.31)

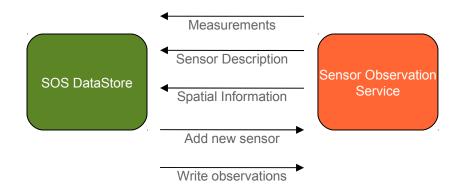

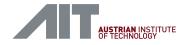

## **CSV** DataHandler

Access Comma Separated Value Files

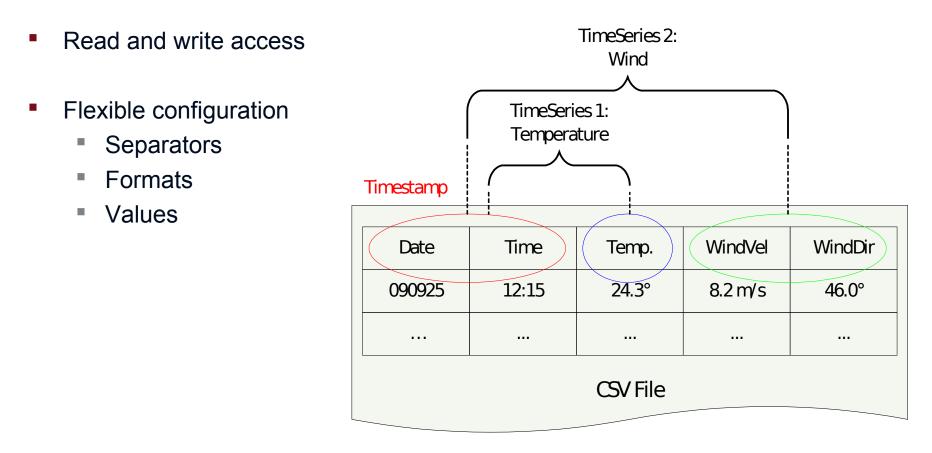

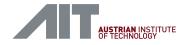

# **RRD DataHandler**

- Round Robin Database (http://oss.oetiker.ch/rrdtool/)
- Currently read-only access to data
- Integration of existing RRD files (e.g. from system monitoring applications)

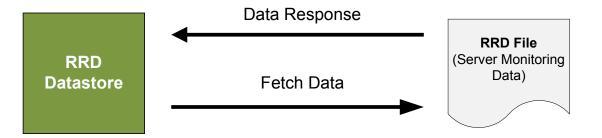

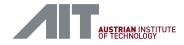

# AnySen DataHandler

- Data acquisition directly from a sensor
- Designed for serial streaming sensors
- Flexible configuration of parser
- Plug & measure get config from repository

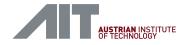

## Architecture

- Data Handlers
- Processing and Control Components
- Applications and Services

| SOSFrontend       |                   | Universal Data Pump |                      |  |  |  |
|-------------------|-------------------|---------------------|----------------------|--|--|--|
| Time Series API   |                   |                     |                      |  |  |  |
| Formula3          |                   | Caching             |                      |  |  |  |
| Time Series API   |                   |                     |                      |  |  |  |
| SOS<br>DataSource | CSV<br>DataSource | RRD<br>Datasource   | AnySen<br>Datasource |  |  |  |

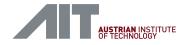

# Formula 3

- "Time Series Processor"
- Read time series data from DataSources via TSAPI
- Process data:
  - < [n] \* 2 >
  - < [n-2 .. n].sum >
  - < (t-3 hours .. t].mean > every 30 mins
- Output time series data via TSAPI

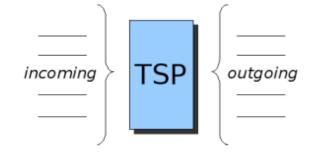

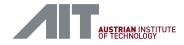

# Formula 3

- Functionality:
  - Calculation (arithmetic)
  - Parameters for formulas
  - Time patterns, slot/range selection
  - Conditions
  - Predefined functions, user defined functions

#### Example use cases:

- Aggregation, mean values, etc.
- Filtering, classification

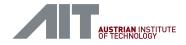

# Formula 3 - Implementation

- Design goal: usable as a "standalone" library on major platforms (Java, .NET, "native")
- Implemented in Python
- TS Toolbox contains Formula 3 running on Jython

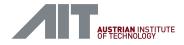

# Caching

- Store time series data in local database
- Temporary storage
- Use cases: caching, prefetching, local storage, etc.
- Currently implements configurable prefetching

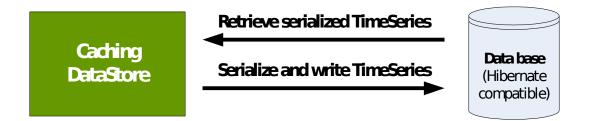

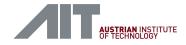

# Pipe Oriented Architecture (POA)

- Objectives:
  - Main operation is transport and processing of time series
  - Pipes for connecting data sources and data sinks
  - Pipes can also incorporate processing components (like F3)
  - Managers for control and coordination of processing components, data handlers, and pipes
- Managers:
  - Device Manager: manages data handlers
  - System Manager: Analyses the current system configuration
  - Pipe Manager: Builds pipes and passes events

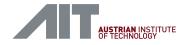

## Architecture

- Data Handlers
- Processing and Control Components
- Applications and Services

| SOSFrontend       |                   | Universal Data Pump |                      |  |  |  |
|-------------------|-------------------|---------------------|----------------------|--|--|--|
| Time Series API   |                   |                     |                      |  |  |  |
| Formula3          |                   | Caching             |                      |  |  |  |
| Time Series API   |                   |                     |                      |  |  |  |
| SOS<br>DataSource | CSV<br>DataSource | RRD<br>Datasource   | AnySen<br>Datasource |  |  |  |

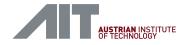

# **SOS Frontend**

- Sensor Observation Service Frontend to TSAPI
- Serve data from multiple data sources
- On-the-fly processing using Formula 3
- Local caching/prefetching of data
- Based on 52° North SOS
- SensorML generation/transformation with XSLT

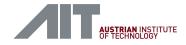

# SOS Frontend: Application Schema

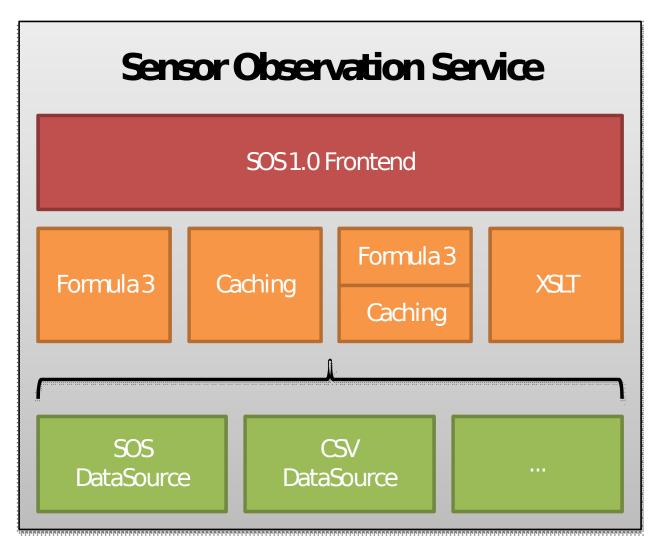

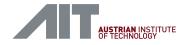

### SOS Frontend: Use Cases

- SOS interface to DataSource (CSV, legacy, etc.)
- SOS with on-the-fly processing
- Cascading SOS: custom views, transformations, caching, etc.
- Data preparation for reporting

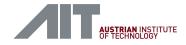

# Universal Data Pump

- Read data from a DataSource
- Write to one or more DataSink(s)
- Configurable (config file and commandline)
- Batch processing
- CSV  $\rightarrow$  SOS, SOS  $\rightarrow$  CSV, Legacy  $\rightarrow$  SOS, AnySen  $\rightarrow$  SOS, etc.

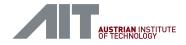

# Data Pump: Example Scenario

Export data from SOS into a CSV file (e.g. for legacy modeling applications)

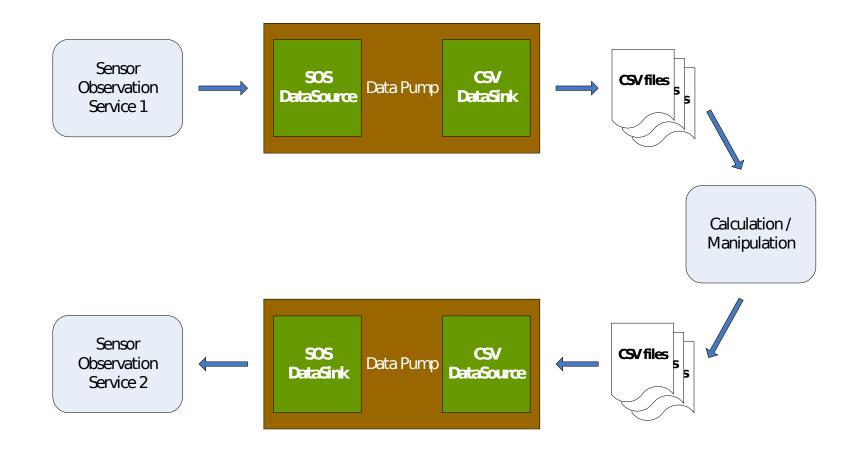

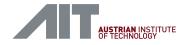

### Georeferenced Timeseries Editor (GTE)

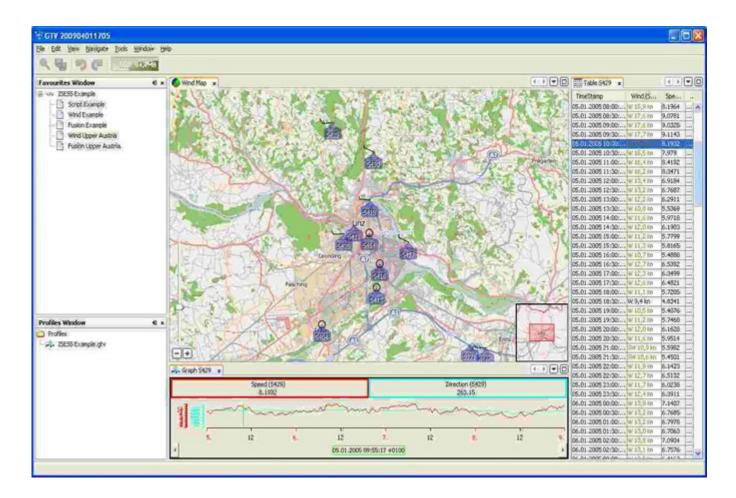

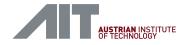

# GTE: What is it?

- A generic desktop application, which allows viewing and editing of georeferenced time series data
- A toolbox for building specialized applications capable of presenting a common and combined view on time series data from different sources
- The main GTE components are the connectors (TS-Toobox data handlers, and processing components), central GTE controller component, and the interactive viewer windows, which can be combined and configured in a flexible way
- Both, connectors and viewers can be easily added at runtime without the need to recompile or reconfigure the application

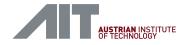

# Time Series Toolbox Availability

- Developed by AIT within the SANY project
- Available under dual license: Open source (GPL) and commercial license
- Prototype release at: http://sourceforge.net/projects/timeseriestool/
- New full release planned shortly
- For more info contact: bojan.bozic@ait.ac.at

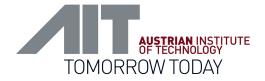

# **AIT Austrian Institute of Technology**

your ingenious partner

Bojan Božić, MSc Safety & Security Information Management and eHealth

AIT Austrian Institute of Technology GmbH 4333 Seibersdorf | Austria T +43(0) 50550-3190 | M +43(0) 664 2351 800 bojan.bozic@ait.ac.at | http://www.ait.ac.at